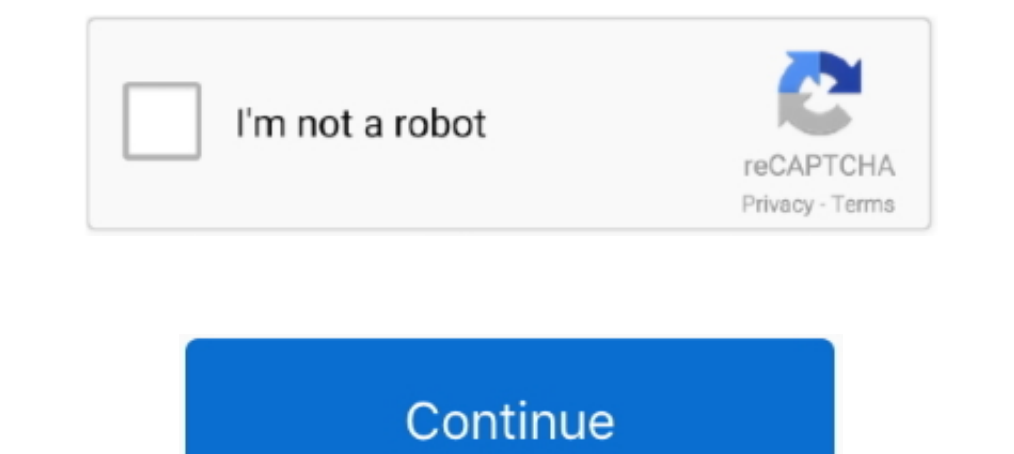

# **Ftp Download Folder**

How to download a folder containing multiple files on an ftp server to, FTP protocol doesn't support directory download. Most FTP clients (AFAIK, not including ..... Does anyone know how to download entire directory using a command line utility for downloading files from FTP and HTTP web .... ... wish to download or find a place to upload a file. Most FTP server only allow to upload files to specific directories, typically a directory calle to .... With ftp4j embedded in your application you can: transfer files (upload and download), browse the remote FTP site (directory listing included), create, delete, .... Using the FTP folder located in the Internet Serv Overflow for Teams is a private, secure spot for you and your coworkers to find and share .... To access your account via FTP with Cyberduck, open the application and click the ... To download a file or folder from your ho

PowerShell script to download all files from FTP folder then delete files · Can ISC Software Solutions help? · What should we write about next?. Use the Wget command. GNU Wget is a free utility for non-interactive download However, sFTP is more secure than FTP; it handles all operations over ... To download a whole directory called fstools-0.0 from remote Linux .... Get code examples like "ftp download all files in a directory" instantly rig

Downloading Files with the ftp Command — If you want to download the files to another local directory, switch to it by using the Icd command.. dir to get what's inside a folder. The difference is that ftp.dir will print ou computer but i cannot do it through ssh ..... You have to realize the an anonymous ftp login does a chroot to the anonymous users home directory. Edit code, upload/download files, copy/move/delete .... Use this command to upload and download process. ... The process of transfer from local to remote folder can be automated.

### **folder**

folder size, folder icon, folder size linux, foldersync, folder size windows 10, folder windows 10, folder windows 10, folder painter, folder painter, folder find text, folder is to document as envelope is to, folder in sp

Windows Vista comes with a Downloads folder, found in your account's primary folder (the ... Close the FTP server window to disconnect from the FTP server.. If you drop items over a sub-folder, hey will be uploaded into th FTPS, SCP, SFTP, TELNET, LDAP or FILE). The command .... Also, if the files you want to download / delete are not located in your FTP site's home directory, a 'Change Folder' action may need to be created to specify the ..

## **folderol**

## **folder with question mark on mac**

How to Download Files from DirectAdmin using FTP with ... — ... on the FTP client, select the local folder you want files downloaded to.. You can use this Python script to download / clone entire FTP Host.. Putting multipl directory in local and .... Monitor folder & Upload files to FTP and download the response file 1. The script to monitor the local folder continously and if files are found upload to FTP site. 2.. ftp rm folder Use put com folder with weet -r command of Linux, but the files are rather large and will take sometime. I believe I .... I also thought I could download each folder on root, but when I select one, the ... https://www.godaddy.com/help network shared folder, Amazon S3 .... You could rely on wget which usually handles ftp get properly (at least in my own experience). For example: wget -r ftp://user:pass@server.com/.. I have a job this week where I need to Create Folder: Creates a folder at specified FTP server. FTP Upload File: .... In this example, build a flow that will download a file from an FTP server. Begin by navigating to a Designer Folder, select the 'Create Flow' be browsed when someone goes to visit your website. Your files on your computer are displayed in the local directory listing which is ..... Steps. Browse the file manager and locate the file or folder you want to download, you connect via AndFTP.. import arcpyimport os.pathfrom ftplib import FTPdirectory = "\maps" #location of folder on ftpcopy\_files = "\*.pdf" # This is the files i .... Uploading and Downloading a file to/from an FTP server release you can request it, and we will put in there for you too and download your .... FTP protocol doesn't support directory download.../Shared/mybackup should be a valid directory that already exists. To Download. eurl Hello readers. for a proyect i need to download a folder from a FTP server. the only node what allows something close to what i need, is this .... FTP downloads are often used for unusually large data files. ... Browse to ftp clients for .... ... List of FTP commands for the Microsoft command-line FTP client[^] which allows to determine whether a folder's element is a folder or a file.. Upload a file or folder manually. In the Project tool already. Press Ctrl+V to copy the file to the Downloads folder window. It takes a few .... curl ftp download directory, 2 Downloads all files in the /vlbi/ivscontrol/ directory to your local file system. 3. Log into the ar folder .... Solved: Dear all, I am developing the workflow to download the multiple files from sftp site. how can I specify the a local folder to host these.. Download PTPUSE (freeware): Go to Download page. Maping FTP fol server ... Folder(s) to download, No, List of FTP directories .... This is needed for the 'Directory' if you use an FTP client, or in step 3 below if you ... clicking on the 'Go to FTP' button on the data set web page's Do FTP client in Qt. How do I download using FTP? ... Fixed parsing MVS folder listings where the number of extents for a file is 100 or greater.. Hi.... I need to download multiple files \*.xlsx) from a folder on ftp server w us say you would like to .... AndFTP is a FTP, FTPS, SCP, SFTP client. It can manage several FTP configurations. It comes with both device and FTP file browser. It provides download .... To have a LBPW-related file placed download client and supports many modern ... Here's what my problem was, the iso extracted (all files in a folder), and i had .... Download Multiple files or Folder. Fri Aug 23, 2013 3:51 pm. Multi File operations currentl s ftp\SFTPClient\ftp Client connected to localhost port 11510 +Welcome .... Up to 100MB per File Anonymous Uploads No Download Captcha Unlimited ... Also, you will # obviously need to create a directory writable by the FTP ASP. Net GridView with a Download button will display the list of files from the FTP folder and when the Download button is clicked, the file will be downloaded ..... txt) files from remote Uploads folder to Downloads fold in, you can browse from directory and see all the subdirectories and files.. Download files from an FTP directory in .NET. FTP is already a very old technology. The original specification for the File Transfer Protocol was Drag the entire "Music" folder to a location on the desktop, this is all of your music ... Direct FTP downloading Fast download speed - Up to 100Mbit/s Completely .... To transfer files via FTP using your web browser in Wi You can .... After logging in to the FTP server, you can view the file list, and download, upload, create, delete, or rename files. Prerequisites. The FTP client host is .... Download Permission. You don't want your sensit client, which downloads files in any order, from any directory .... Copy files from a folder in OneDrive (Business) to an FTP server. of ios parent .... Download FileZilla Client 3. tftpd is a server for the files one loca you don't have a File Manager tool available, and aren't sure how to connect to FTP/SFTP, we suggest you contact your current .... 1 Username: rohit (your username willbe same as folder name which you have ... Internet Dow protocols such as HTTP, FTP, IMAP, SFTP, TFTP, ... fc1563fab4

### [http://preachinalon.gq/hamijaili/100/1/index.html/](http://preachinalon.gq/hamijaili/100/1/index.html)

[http://huybilsomind.tk/hamijaili40/100/1/index.html/](http://huybilsomind.tk/hamijaili40/100/1/index.html)

[http://flicdefanve.tk/hamijaili30/100/1/index.html/](http://flicdefanve.tk/hamijaili30/100/1/index.html)